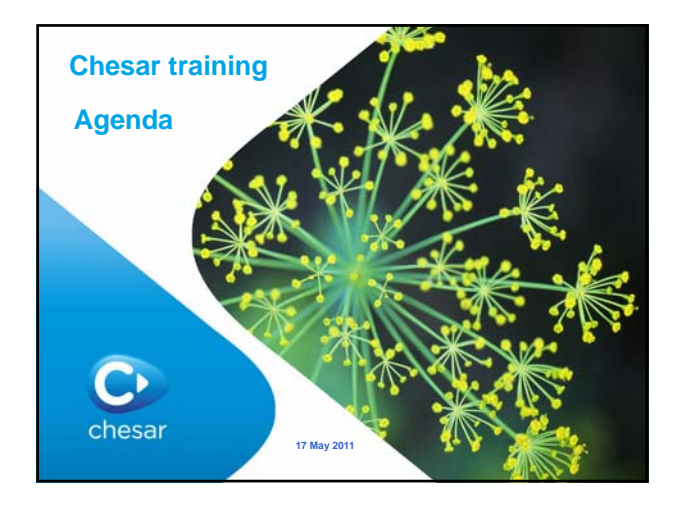

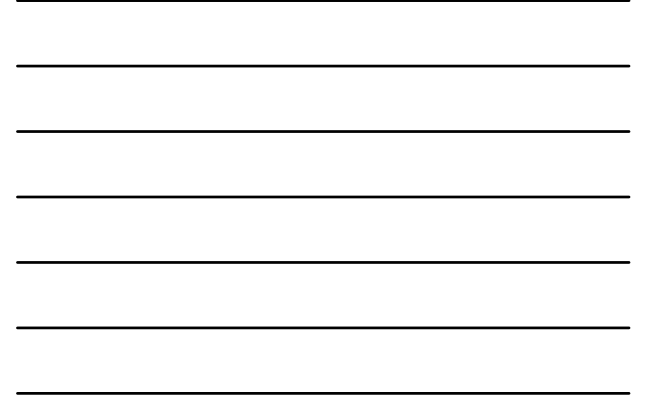

## **Chesar – training agenda**

- 9.00-9.30 Chesar basic concepts
- 9.30-9.45 import from IUCLID and Scope of Exposure assessment – **9.45-10.30 practical exercise Box 1** – **ALL**
- 10.30-11.00 coffee break
- 
- 11.00-11.30 Reporting of Uses – **12.00-12.30 practical exercise Box 2 - ALL**
- **12.30-13.30 lunch**
- 13.30-14.15 Human Health and Environment default assessment (+ overview of determinant concept for OC/RMM)
- **14.15-15.15 practical exercise Box 3 ALL**
- 15.15-15.45 coffee break
- 15.45-16.00 Exposure scenario and CSR generation
	- **16.00-16.30 practical exercise box 4 ALL**
	- 16.30-16.45 build the extended SDS: status of Box 5
- $\bullet$  16.45-17.00 conclusions

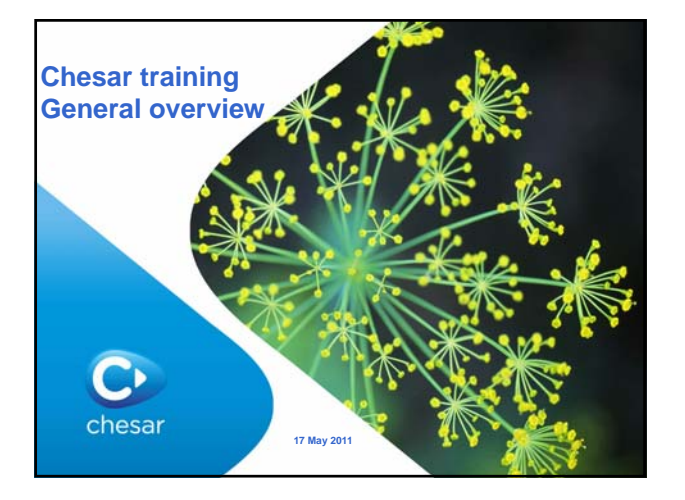

# **Chesar - general overview**

- Aim and scope of Chesar
- Organisation of the tool the Chesar boxes
- General workflow in Chesar

 $\bullet$ 

#### **What Chesar does**

- Chesar is an IT tools that supports industry in:
	- conducting a Chemical Safety Assessment (**CSA**)

4

- preparing the Chemical Safety Report (**CSR**)
- preparing the exposure scenarios to be annexed to the **extended Safety Data Sheet**

## **What is Chesar**

- It is a IUCLID 5 plugin and it is **freely available** (http://chesar.echa.europa.eu)
- It is largely **flexible** in order to support the variety of emerging working practices under REACH.
- It aims to support **standardisation** as far as possible, e.g. for RMM/OC
- It provides a **workflow support** for the CSA
- It supports **sharing of assessment** or parts of it within and across companies

 $\bullet$ 

 $\bullet$ 

## **Chesar supports …**

- "PBT assessment" (**PBT** = **P**ersistent, **B**ioaccumulative and **T**oxic)
- description of identified uses with a view to exposure assessment
- exposure assessment
	- description of conditions of use (Exposure Scenario **ES**)
	- exposure estimation
		- from built-in exposure estimation tools
		- from external exposure estimation tools and
		- from sets of measured data corresponding to specified
- conditions of use • risk characterisation

 $\ddot{\text{C}}$ 

- 
- generation of Chemical Safety Report (CSR)
	- generation of exposure scenarios for communicating the safe conditions of use to the downstream users

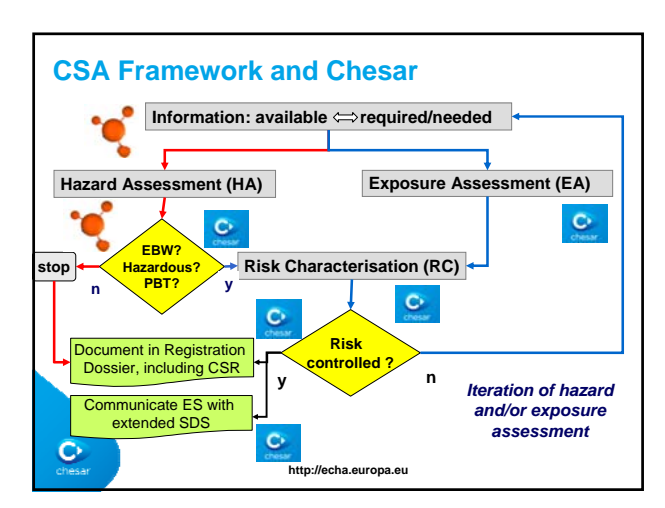

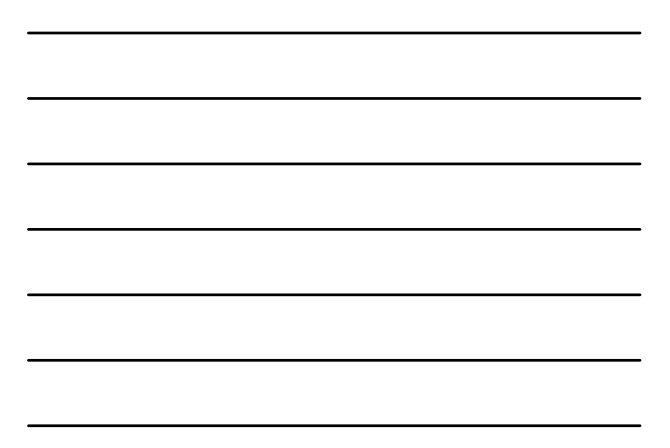

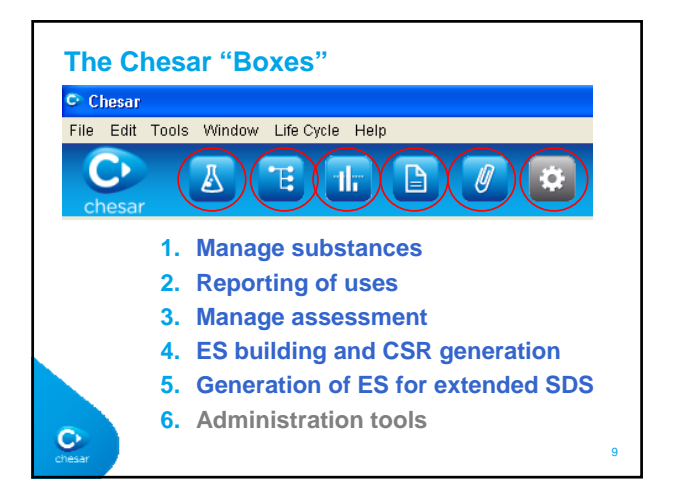

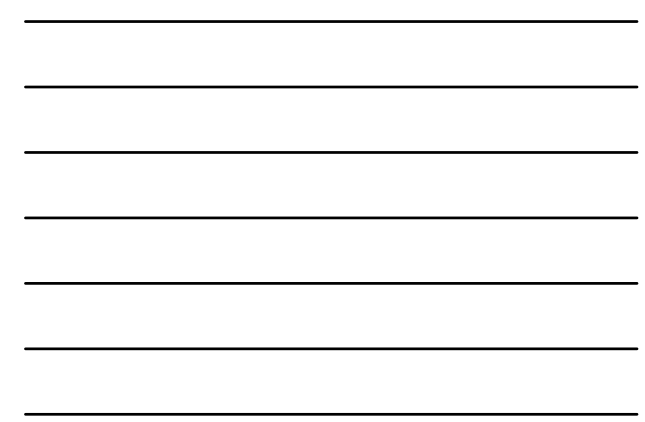

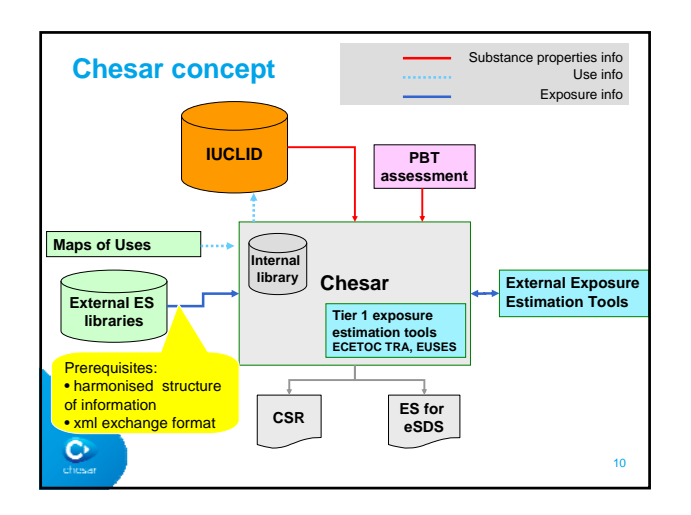

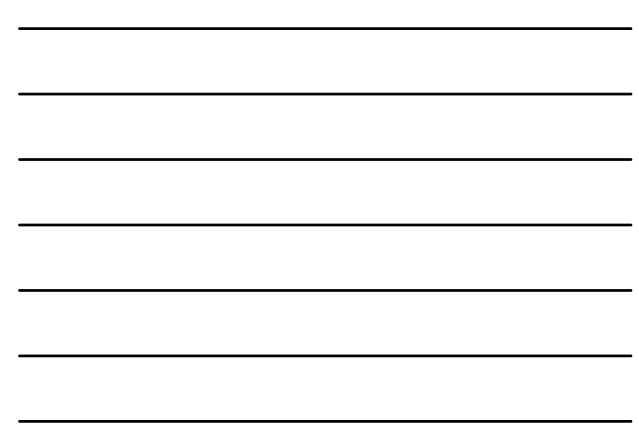

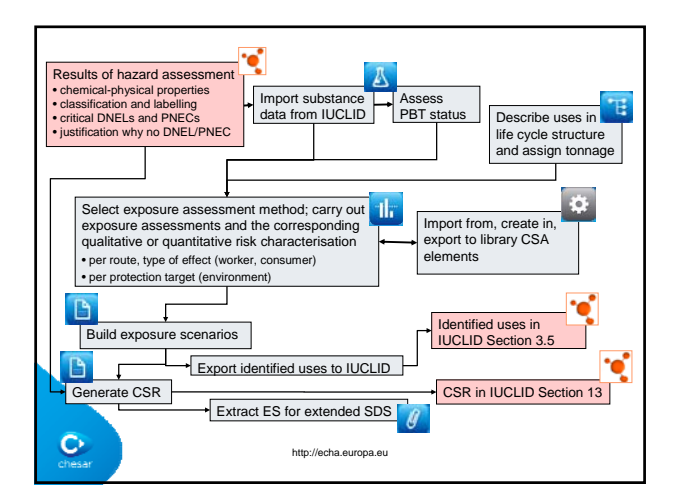

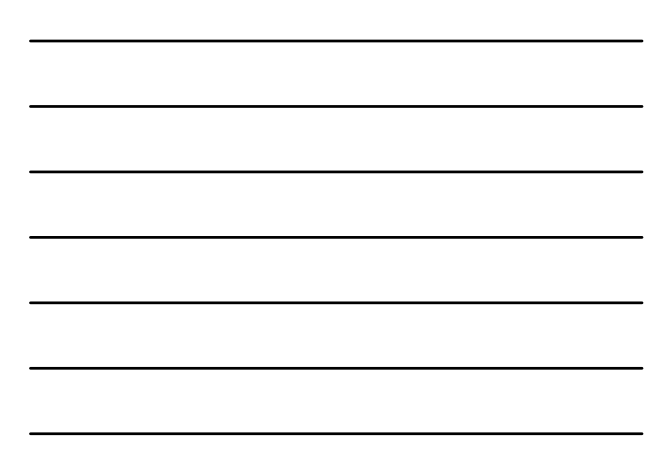

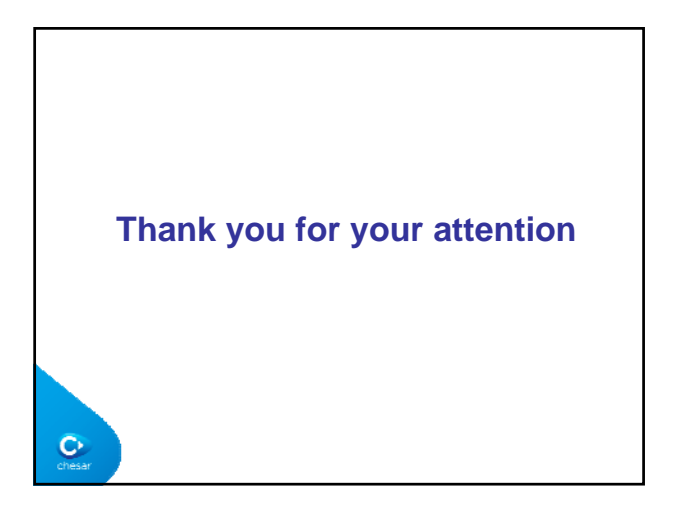